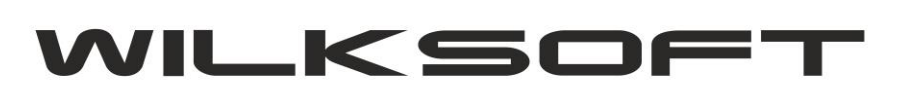

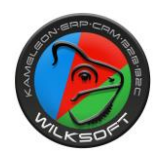

42-200 Częstochowa ul. Kiepury 24A 034-3620925 [www.wilksoft..pl](http://www.wilksoft..pl/)

## NIP – DRUKOWANIE NA DRUKARCE FISKALNEJ

Funkcjonalność drukowania nip na urządzeniu fiskalnym jest możliwa tylko w przypadku zgodności pracy urządzenia z protokołem POSNET (wymagana odpowiednia wersja drukarki fiskalnej). Użytkownik uprawnieniach musi mieć wybrane pokazane poniżej ustawienia (chodzi o wybrany protokół komunikacji z drukarka)

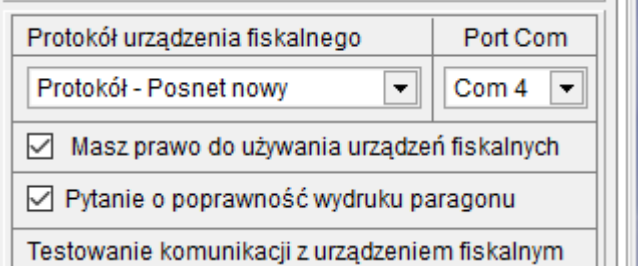

Program podczas drukowania paragonu wyświetli dialog pozwalający na wprowadzenie żądanego numeru nip, który wydrukuj się na paragonie fiskalnym

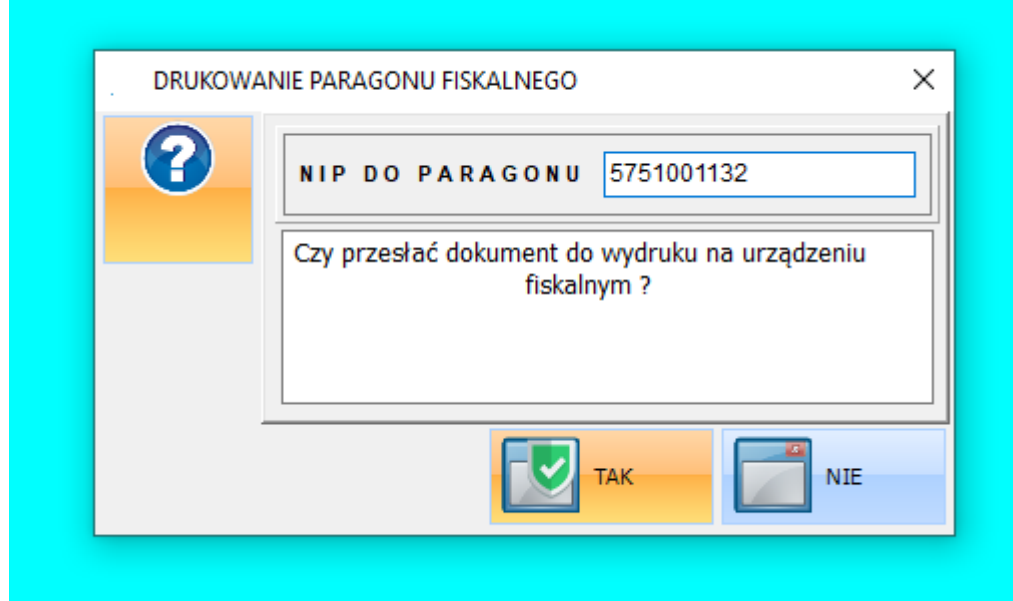